## **Photoconversion of Dendra2 with the Laser Scanning Microscope LSM 710 from Carl Zeiss**

**A startup guide**

Dendra2 is photoconvertible either by use of a 488nm-laser or a 405nm-laser. To prevent photobleaching of the initially green Dendra2 use of 405nm is preferable, if available.

To minimize photobleaching during the acquisition of the green channel over time, use as little 488nmlaserpower as possible and fastest available scanspeed.

**Set up a fast sequential red/green-acquisition with linewise switching [see Fig. 2]:**

- 1. Create two tracks in the *Imaging Setup*
- 2. Define the tracks in the *Light Path*-dialog (*pro*-Mode):
	- a. Track1 'Dendra2-green': one detector with a detection range from 490nm to 560nm
	- b. Set 488nm laser active for Track1; power < 1% (even 0.3% should work)
	- c. Track2 'Dendra2-red': another detector with a detection range from 570nm to >700nm
	- d. Set 561nm laser active for Track2; power < 1% (0.7% should work)
	- e. Choose 'MBS 488/561' for both
- 3. 'Acquisition' Dialog ('pro'-Mode): Set 'scanspeed' to 'Max' and switch 'Direction' to bidirectional <->
- 4. Find an appropriate value for the *Master Gain* while scanning with *Fast*

## **Set up the photoconversion parameters [see Fig. 2]:**

*These parameters will vary depending on your particular cells/application. The following parameters work well for the conversion of freely diffusing Dendra2 in COS-cells.*

- *1.* If in use, switch off the attenuation of the 405nm-Laser *(*Laser*-Dialog)*
- 2. Draw the ROI(s) for bleaching (i.e. photoconversion) using the tools in *Regions*
- 3. Define the number of pre-bleach scans: *Start Bleaching after # of scans* = 10
- 4. Photoconversion setup using the 'Bleaching'-Dialog:
	- a. Lower the scan speed for conversion to a pixel dwell time > 10µs (e.g. speed 4)
	- b. Set the laser power during bleaching to 100%
	- c. Use 5 iterations of bleaching every 5 scans:
		- i. *Repeat Bleach after # scans* = 5
		- ii. 'Iterations' =  $5$
- 5. Define the *Time Series*: set *Interval* to 0.0 to obtain continous acquisition.

The number of cycles should exceed the expected duration of the experiment. You can stop the acquisition then at any timepoint

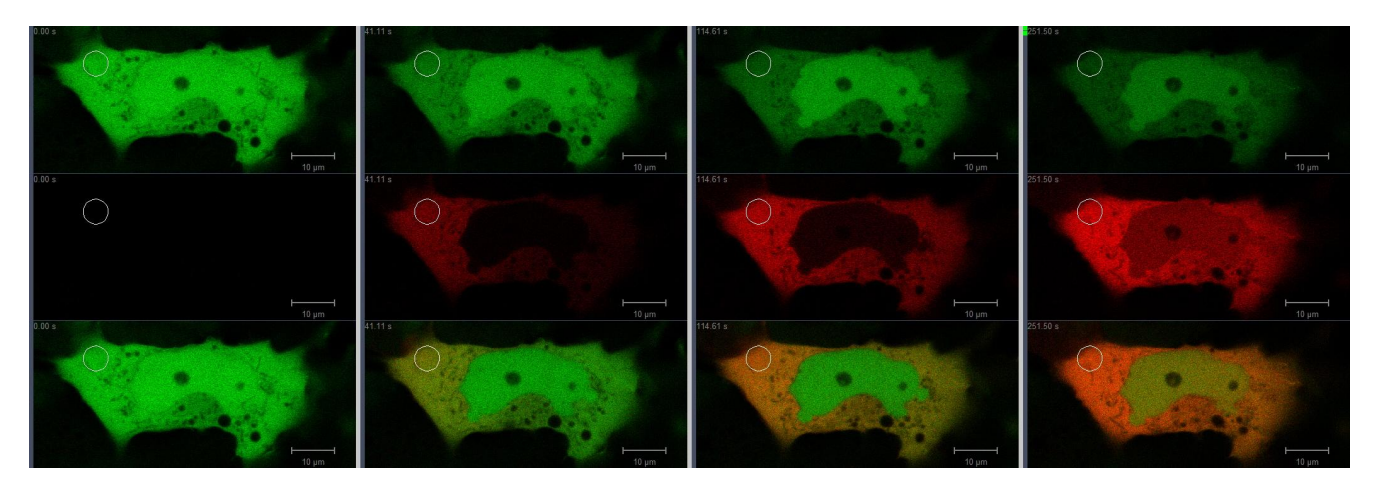

*Fig.1: COS-cells expressing Dendra2; different points in time during photoconversion of cytoplasmatic Dendra2. Cells kindly provided by M. DIGEL, Medical University Hospital and Policlinic Heidelberg, Internal Med. IV*

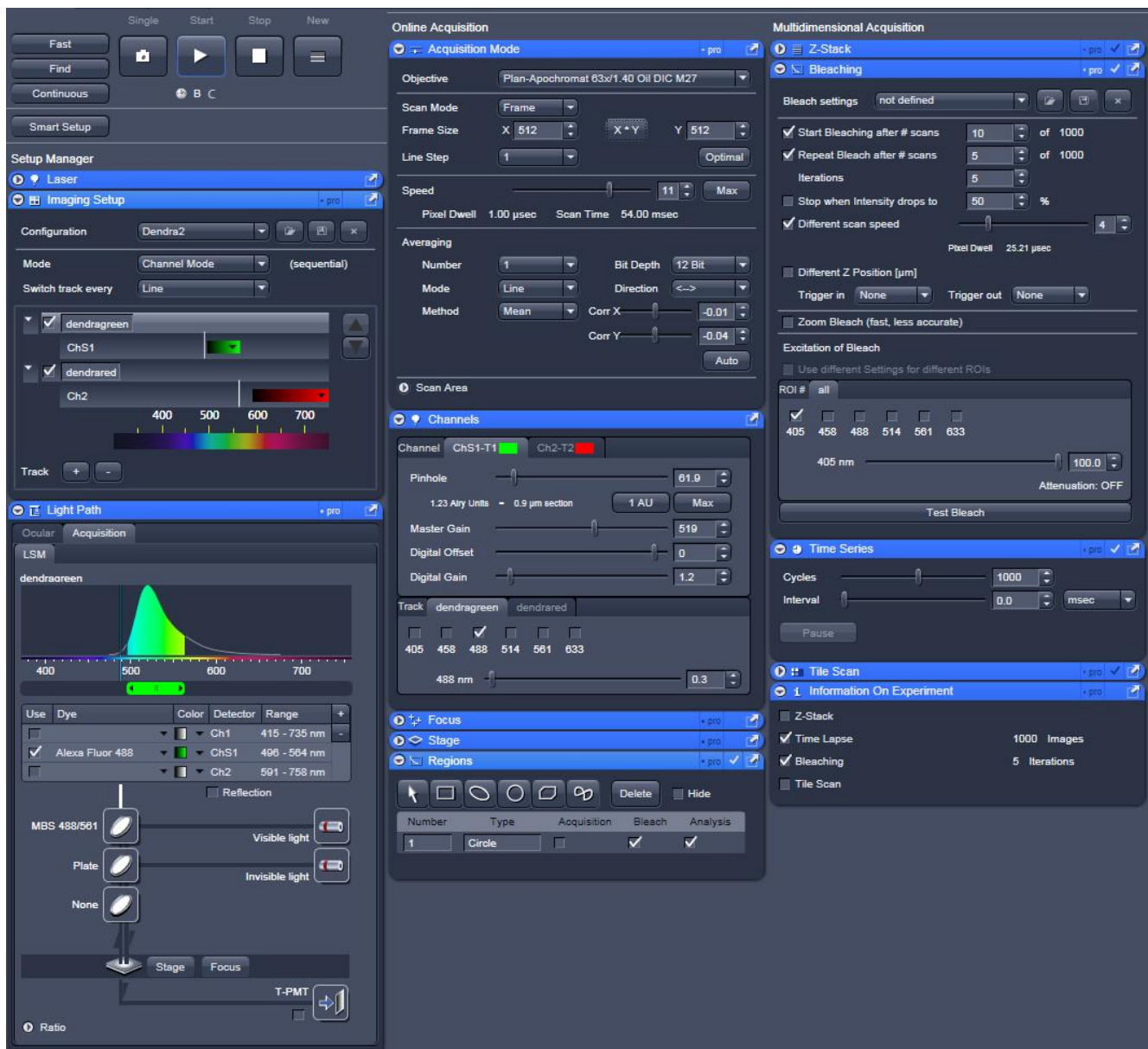

*Fig.2: ZEN 2008-Interface of the LSM 710; Settings for fast acquisition and photoconversion of Dendra2*

## **Sources of supply:**

*LSM 710: Dendra2:*

Carl Zeiss MicroImaging GmbH<br>
Königsallee 9-21 **BioCat GmbH**<br>
Im Neuenheim Königsallee 9-21 Im Neuenheimer Feld 584<br>37081 Göttingen 1999 - Salam Barat 1999 - Salam Barat 1991 - Salam Barat 1991 - Salam Barat 1991 - Salam Bara 37081 Göttingen auch der Statistische Statistische Gesetzte der Statistische Gesetzte der Statistische Statist<br>1991 March 2012 March 2013 March 2013 March 2014 March 2014 March 2013 March 2014 March 2013 March 2014 March 2

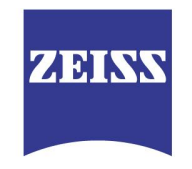

We make it visible.

http://www.biocat.com

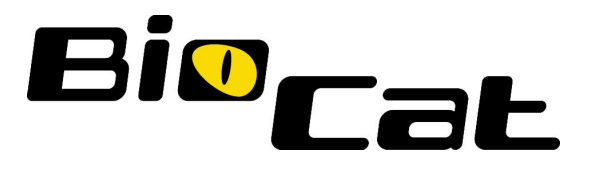